# ONAP CI/CD overview

Src : https://docs.onap.org/projects/onapintegration/en/latest/integration-CICD.html

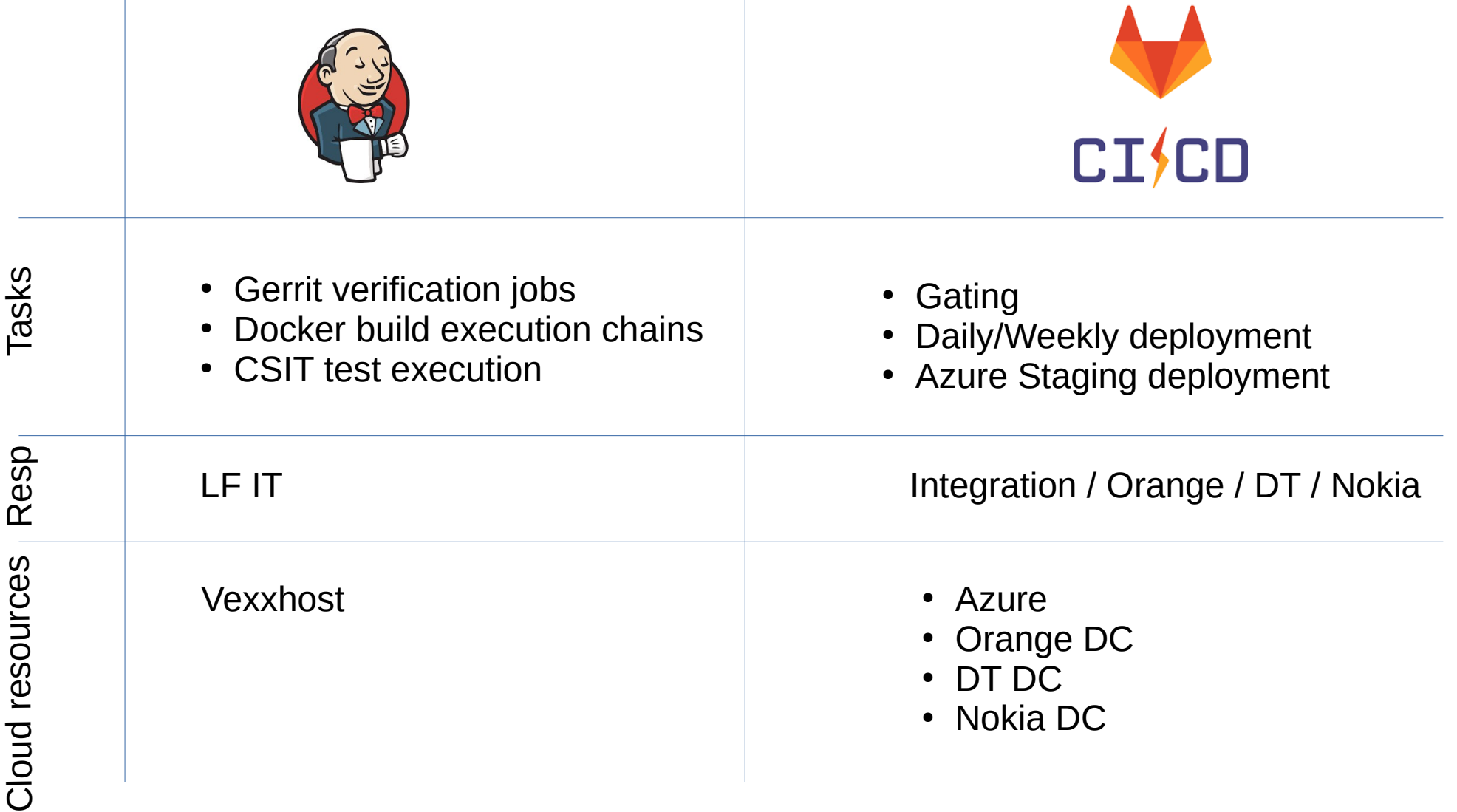

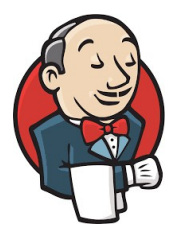

- Jenkins files are in <https://github.com/onap/ci-management>under jib > ...
- Verification jobs
	- New files (linter/verification jobs) creates when new projects are created
	- Files updated regularly (versions)
- Build chains (LF scripts) used for project but also simulator dockers and all xtesting dockers (testing dockers)
	- Xtesting docker rebuilt and repushed to nexus every day
	- In case of Nexus/Jenkins issues => it happened that the xtesting disappeared => issue in gating/daily/weekly
- CSIT tests
	- functional test
	- Recommendation since Guilin to bring such code back to projects
	- Integration not really involved except the historical +2 and regulare cleaning because tests are not all maintained
- Ci-management : Bartek and myself have the +2 (also Lasse but he stepped down from integration)
- Possibility to force rebuild through jenkins Web UI : https://jenkins.onap.org/

# **History**

- Historically some CI was done on windriver lab using a local jenkins deployed in windriver lab (broken since frankfurt)
- LF IT was not able to support full E2E CI chains
	- not enough cloud resources (ONAP is still huge and LF IT has no its own resource (only Vexxhost) + No share of the Vexxhost creds with the community (legal aspects))
	- No ONAP scripts only generic scripts provided through jenkins
- Orange introduced the Gating for El Alto release
	- Consuming public ansible roles for the installation of kubernetes, ONAP, roles hosted in gitlab.com
	- Leveraging gitlab.com CI resources
	- Using jenkins built xtesting docker for the testing part
	- Azure cloud resources were added to match gating needs

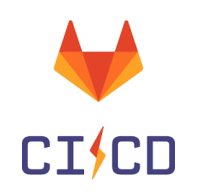

• CI leveraging chained-ci project allowing to chain CI chains of different gitlab projects

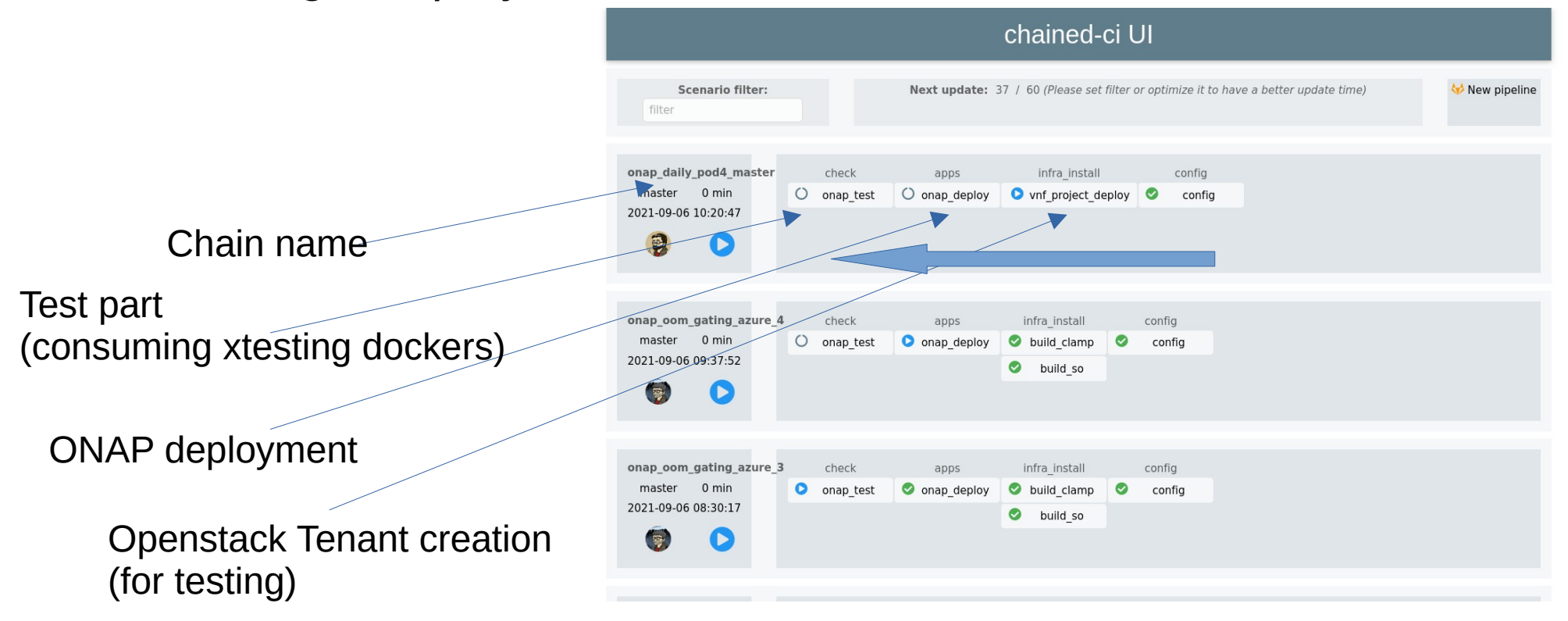

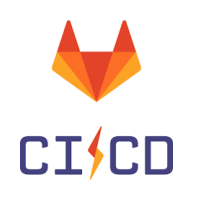

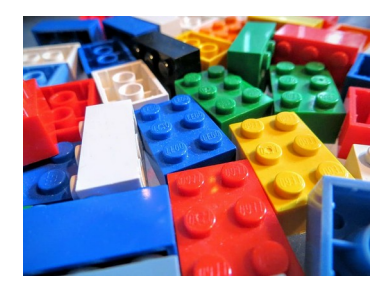

Each chain can be composed of several projects Chained-ci allows a mix and match approach assuming that each project generates outputs that can be consumed as inputs for the next project

The list of the projects :

- installation
	- vnf project deploy : create user/project on openstack
	- infra deploy : create VM on openstack
	- aks inframanager : create VM on AKS
	- k8s deploy
	- onap deploy
- Test
	- k8s test
	- onap test
- Build
	- $\bullet$  build so (for SO gating rebuild SO dockers including the patch)
	- build clamp (for clamp gating)

#### A gating chain

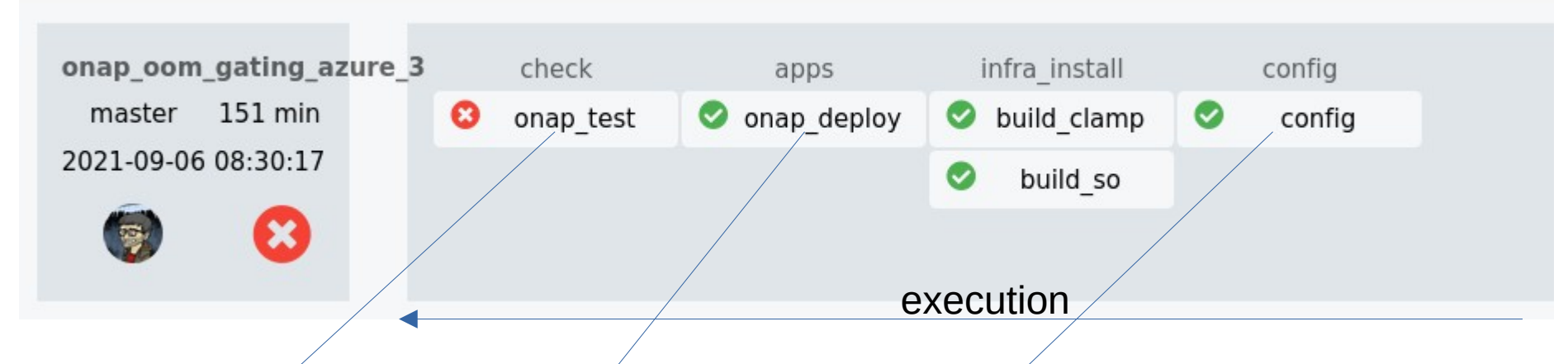

https://gitlab.com/Orange-OpenSource/lfn/onap/xtesting-onap/-/pipelines/365761859

https://gitlab.com/Orange-OpenSource/lfn/onap/onap\_oom\_automatic\_installation/-/ pipelines/365714060

https://gitlab.com/Orange-OpenSource/lfn/ci\_cd/chained-ci/-/jobs/1565053486

#### A daily/weekly chain

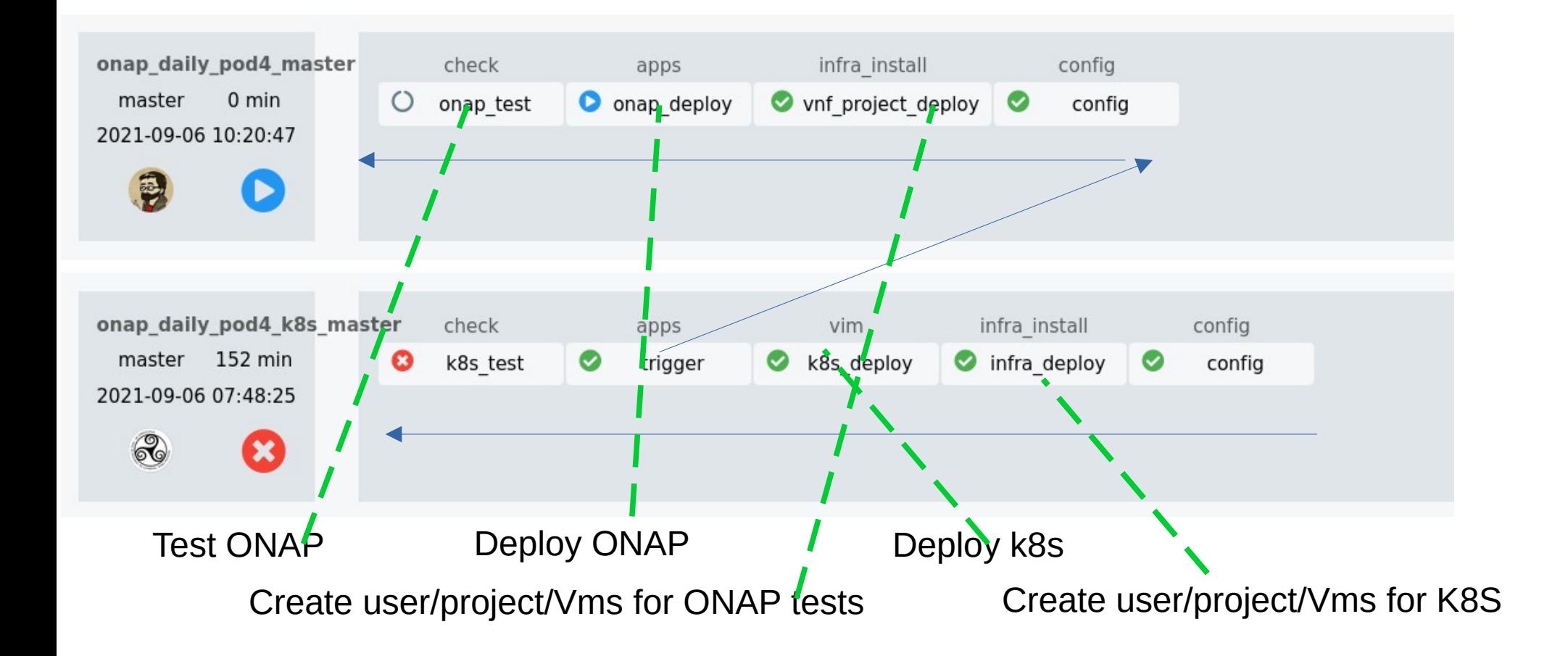

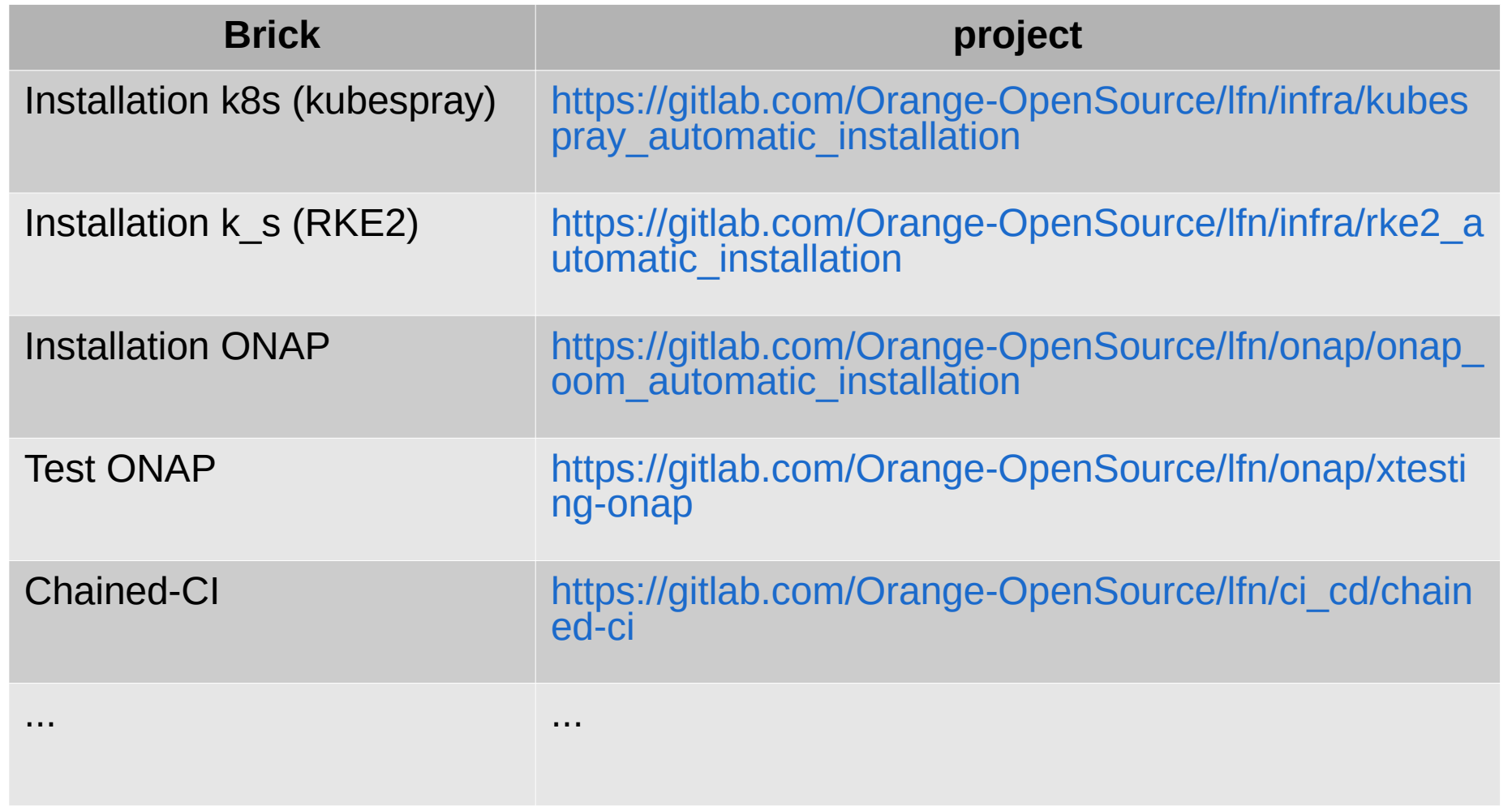

All projects are under Apache v2 licence, not moved to git.onap.org because leveraging free gitlab-ci mechanisms, ONAP contributors are already members of these projects

### Ansible..

• All the projects are using ansible roles/playbooks to perform the different actions

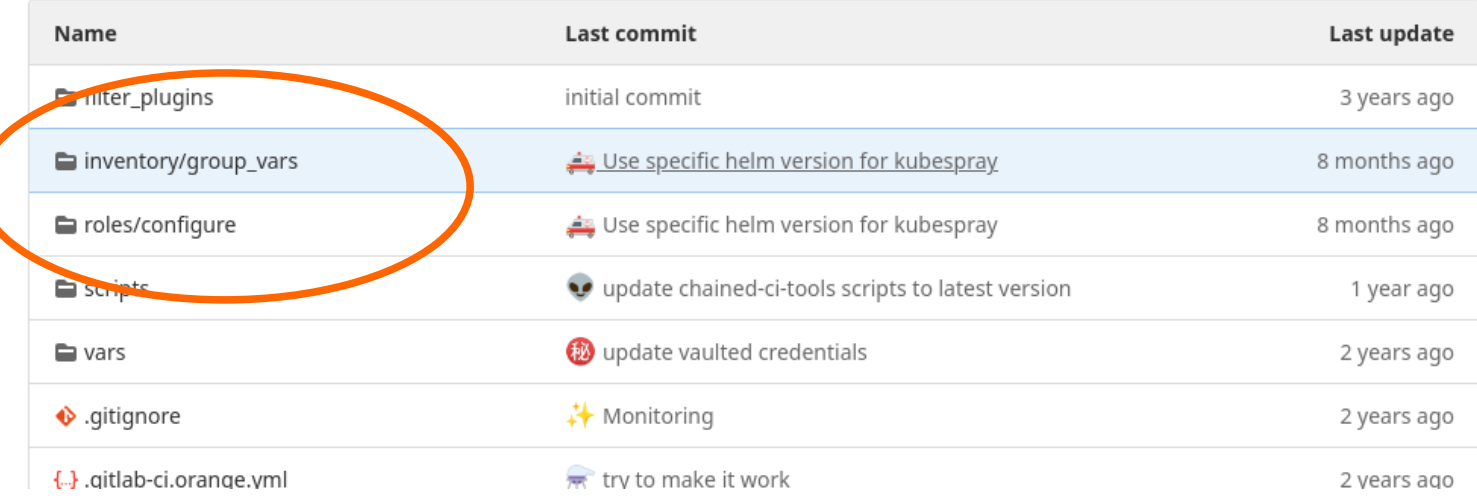

### And chained-ci..

• Chained-ci is a software allowing to coordinate the different gitlab-ci the projects to be chained

https://gitlab.com/Orange-OpenSource/lfn/ci\_cd/chained-ci

### Some more words on the Gating

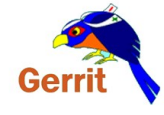

We listen to OOM, SO and Clamp gerrit changes

When a change is detected we add it in a MOTT queue When a Gating lab is available, it initiates a gating and remove the patch from the queue

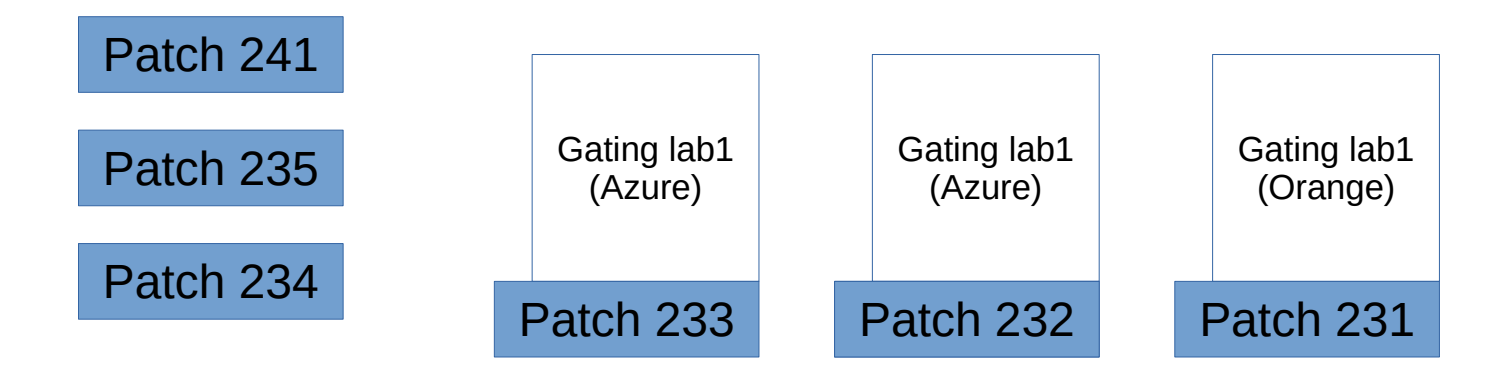

New patch arrives..nothing changes, all labs busy Message in gerrit 237 number 4 in the queue

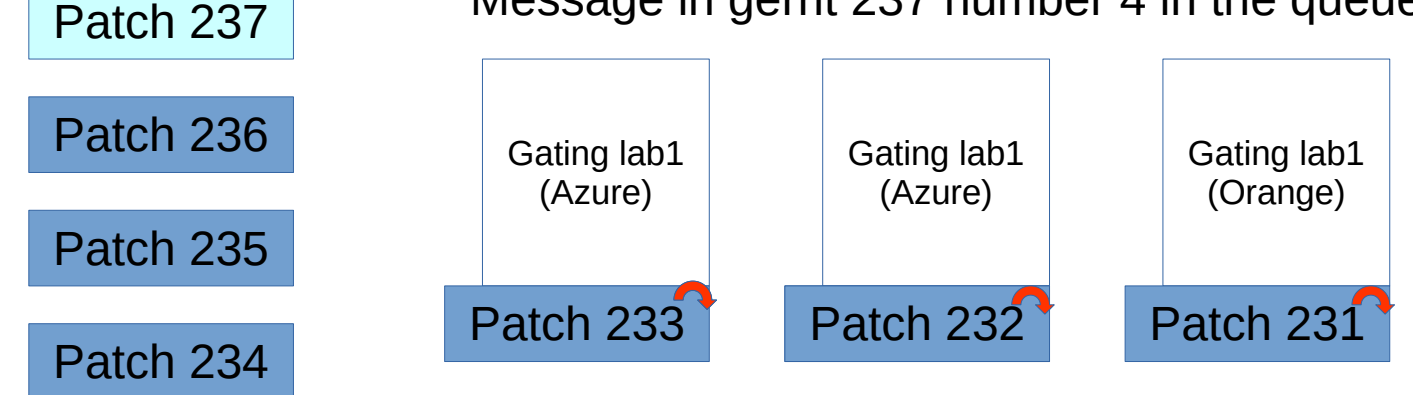

Let's assume that Patch 233 gating is finished...

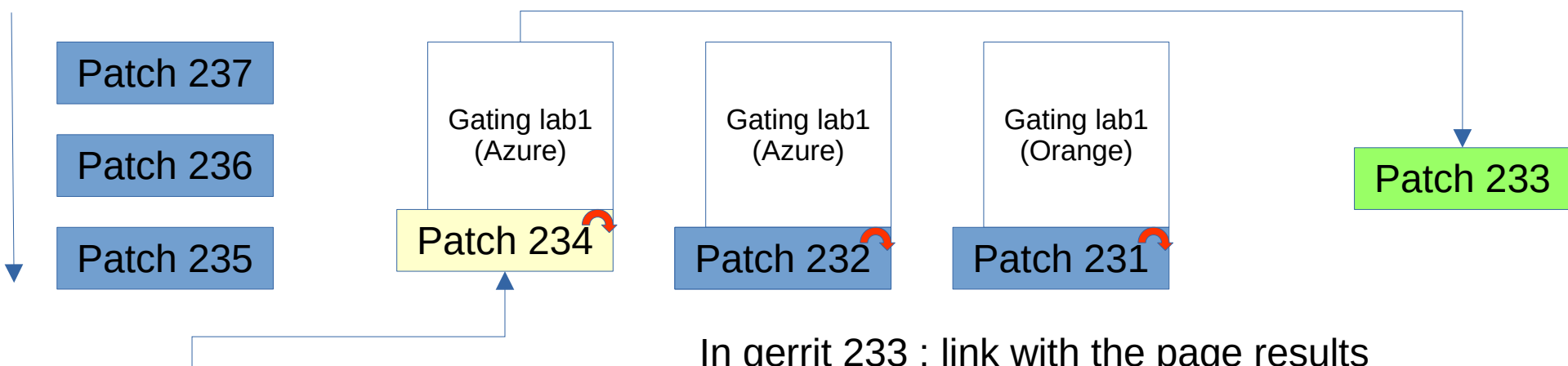

In gerrit 233 : link with the page results In gerrit 234 : message gating started

#### The code to manage the MQQT/gerrit notification is also open source and available here :

- https://gitlab.com/Orange-OpenSource/Ifn/ci\_cd/mqtt-to-gerrit
- https://gitlab.com/Orange-OpenSource/Ifn/ci\_cd/gerrit-to-mqtt
- [https://gitlab.com/Orange-OpenSource/lfn/ci\\_cd/chained-ci-mqtt-trigger](https://gitlab.com/Orange-OpenSource/lfn/ci_cd/chained-ci-mqtt-trigger)
	- https://gitlab.com/Orange-OpenSource/Ifn/ci\_cd/python-gerrit

## How to improve the Gating

- Provide Cloud resources..we mentioned for El Alto at peak (~ RC) 9 simulatenous labs were needed have 0 queuingThe more cloud we have, the more resilient we are..(there are regular issues in infra..)
- With 2 labs, before M3 we reached up to #20 in queue...so 10 per lab assuming that a complete gating is ~1h30 ….feedback can be given 15h after patch submission..

### Recent work

- We worked on the creation of collections
	- [https://gitlab.com/Orange-OpenSource/lfn/infra/rke2\\_automatic\\_installation\\_colle](https://gitlab.com/Orange-OpenSource/lfn/infra/rke2_automatic_installation_collection) [ction](https://gitlab.com/Orange-OpenSource/lfn/infra/rke2_automatic_installation_collection)
	- [https://gitlab.com/Orange-OpenSource/lfn/infra/kubernetes\\_collection](https://gitlab.com/Orange-OpenSource/lfn/infra/kubernetes_collection)
	- [https://gitlab.com/Orange-OpenSource/lfn/infra/infra\\_collection](https://gitlab.com/Orange-OpenSource/lfn/infra/infra_collection)
	- <https://gitlab.com/Orange-OpenSource/lfn/onap/onap-testing-collection>
- We also now can build a docker with all the needed collections as an alternative to chained-ci
- But these changes are still experimental

– ….